# Efficient Construction of Program Dependence Graphs\*

Mary Jean Harrold, Brian Malloy and Gregg Rothermel Department of Computer Science Clemson University Clemson, SC 29634-1906

#### Abstract

We present a new technique for constructing a program dependence graph that contains a program's control flow, along with the usual control and data dependence information. Our algorithm constructs a program dependence graph while the program is being parsed. For programs containing only structured transfers of control, our algorithm does not require information provided by the control flow graph or post dominator tree and therefore obviates the construction of these auxiliary graphs. For programs containing explicit transfers of control, our algorithm adjusts the partial control dependence subgraph, constructed during the parse, to incorporate exact control dependence information. There are several advantages to our approach. For many programs, our algorithm may result in substantial savings in time and memory since our construction of the program dependence graph does not require the auxiliary graph. Furthermore, since we incorporate control and data flow as well as exact control dependence information into the program dependence graph, our graph has a wide range of applicability. We have implemented our algorithm by incorporating it into the Free Software Foundation's GNU C compiler; currently we are performing experiments that compare our technique with the traditional approach.

\*This work was partially funded by NSF under grant CCR-9109531 to Clemson University.

## 1 Introduction

Structural testing techniques use intermediate representations of programs to select test data and determine test adequacy. A common program representation is the *control flow graph*, in which each node represents a program statement, and each edge represents a transfer of control between statements. Several recent testing techniques make use of control  $dependence$  information<sup>1</sup> that is not explicitly represented in a control flow graph. For example, control dependence information has been used to select data and determine adequacy [16], and to extend data flow testing techniques[7]. Control dependence information has also been used to generate reduced test sets for programs[9]. Moreover, several techniques used for regression testing [4, 5, 10] need control dependence information to identify the retesting required after changes are made to a program. Finally, both static and dynamic slicing techniques require control dependencies $[1, 2, 17]$ . Thus, a program representa- $\frac{1}{\sqrt{2}}$  that contains explicit control dependence info mation is extremely useful for testing.

One program representation that encodes both control and data dependencies is the program dependence graph (PDG)[8]. Previous techniques for PDG construction  $[8, 6]$  rely on a control flow graph to identify control dependencies and compute data flow information. For programs with goto statements, control flow information is required to identify control dependencies and loops. However, some programming languages, such as Modula-2, enforce structured design since the language contains no  $qoto$  statement. Even languages that contain *goto* statements, such as C and Ada, promote structured design. In an experiment using the UNIX utilities, we found that over 80 percent of the procedures contain no goto statements. Our research has shown that for these programs, control dependencies can be obtained without a control flow graph. ".

In previous work[11], we described a technique

Permission to copy without fee all or part of this material is granted provided that the copies are not made or distributed for direct commercial advantage, the ACM copyright notice and the title of the publication and ite date appear, and notice is given that copying is by permission of the Association for Computing Machinery. To copy otherwise, or to republish, requires a fee and/or specific permission.

ACM-lSSTA'93-6/93 /Cambridge, MA, USA

<sup>0</sup> 1993 ACM 0-89791 -608 -5/93 /0006 /0160 . ..\$1.50

 $^{1}s_{i}$  is control dependent on  $s_{i}$  if the execution of  $s_{i}$  depend on the outcome of  $s_1$ .

that builds a control dependence subgraph during the parsing phase of compilation. That technique, however, is only applicable to structured programs. In this paper, we present a new technique for constructing a PDG that handles both structured and unstructured programs. Our algorithm constructs the PDG during the parse phase of compilation and the resulting PDG contains control flow information along with the usual control and data dependence information. For structured programs, the algorithm constructs the control dependence subgraph without using the control flow graph of the procedure. If structured transfers of control, such as break, continue and exit, are encountered, our algorithm can still identify the program's structure and construct the control dependence subgraph without requiring the entire control flow graph. If explicit goto statements are encountered, the resulting graph requires additional processing to obtain the exact control dependence subgraph.

A major part of our algorithm involves ordering the nodes in the control dependence subgraph to identify control flow in the program. Our ordered control dependence subgraph incorporates control flow either implicitly through node order or explicitly through the creation of control flow edges. To obtain the data dependence subgraph, we perform data flow analysis directly on the control dependence subgraph augmented with explicit control flow information where required. Using data flow sets, we add data dependence edges to get the data dependence subgraph and the PDG. We have incorporated our PDG construction algorithm into the GNU C compiler  $\text{gcc}^2[18]$ , where we construct the PDG during the parse phase of compilation. In this implementation, we use the PDG as our only intermediate representation of the program.

There are several advantages to our approach. For many programs, our approach may result in substantial savings in the time and memory it takes to construct the PDG, since we eliminate construction and analysis of the control flow graph. However, our PDG can be used for all applications that require information on control flow, such as data flow analysis, test case generation, regression testing and dynamic execution profiling, Further, our PDG contains a program's control flow but retains the program's exact control dependencies, whereas previous techniques incorporated control flow but only approximated control dependencies. We have used our PDG to perform dynamic data flow analysis and applied it to data flow testing of parallelized code[12].

In the next section, we provide background about the PDG. In section 3, we present our technique for building the PDG by first discussing construction of the control dependence subgraph, and then presenting the data flow analysis algorithms used to build the data dependence subgraph. We discuss our implementation in section 4 and discuss some applications

 $2^2$ Copyright (C) 1987, 1989 Free Software Foundation, Inc, 675 Mass Avenue, Cambridge, MA 02139.

to testing in section 5. Finally, our conclusions are presented in section 6.

### 2 Background

A PDG encodes control dependencies in a control dependence subgraph (CDS). To facilitate analysis and obtain the CDS, a control flow graph is often augmented with unique entry and exit nodes. Figure 1 gives a program segment and its control flow graph. For statements (nodes) X and Y in a control flow graph, if  $X$  is control dependent on  $Y$  then  $Y$  must have two exits where one of the exits from Y always causes X to be executed, and the other exit may result in X not being executed[8]. We say that X is control dependent on Y with the label (true or false) that definitely causes X to execute. A statement X may be control dependent on several statements in the pro gram. Since these statements form nested sequences of control dependencies, we can always identify *imme*diate control dependencies for X. For example, in the control flow graph of Figure 1, statement (node) S6 is control dependent on both P5-false and P3-false since both of these must hold for statement S6 to execute, but statement S6 is immediately control dependent only on P5-false.

The nodes in a CDS represent statements or regions of code that have common control dependencies. The CDS of the PDG for the program segment of Figure 1, constructed using the Ferrante, Ottenstein and Warren method[8], is shown on the right of Figure 1. The node numbers correspond to statement numbers in the program. A CDS contains several types of nodes. Statement nodes, shown as ellipses in Figure 1, represent statements in the program. Circles represent region nodes, which summarize the control dependencies for statements in the region. Predicate nodes, from which two edges may originate, are represented aa squares in the figure. Predecessors of a node in the CDS are known as its parent regions, and successors of a region or predicate node are known aa its children. Further, children with the same parents are known as siblings of each other in the CDS. Control dependencies are explicitly represented in the CDS. For example, it is clear from the CDS that statement (node) S6 is control dependent on both P5-false and P3-false, but immediately control dependent on P5 false.

Region nodes in the CDS summarize the control dependencies of a group of statements. For example, in Figure 1, both statement node S6 and predicate node P7 are control dependent on P5-false; without region node R3, there would be two edges labeled "F" from node P5.

A second subgraph of the PDG, the data dependence subgraph (DDS), encodes data dependencies among statements. The DDS is obtained by creating

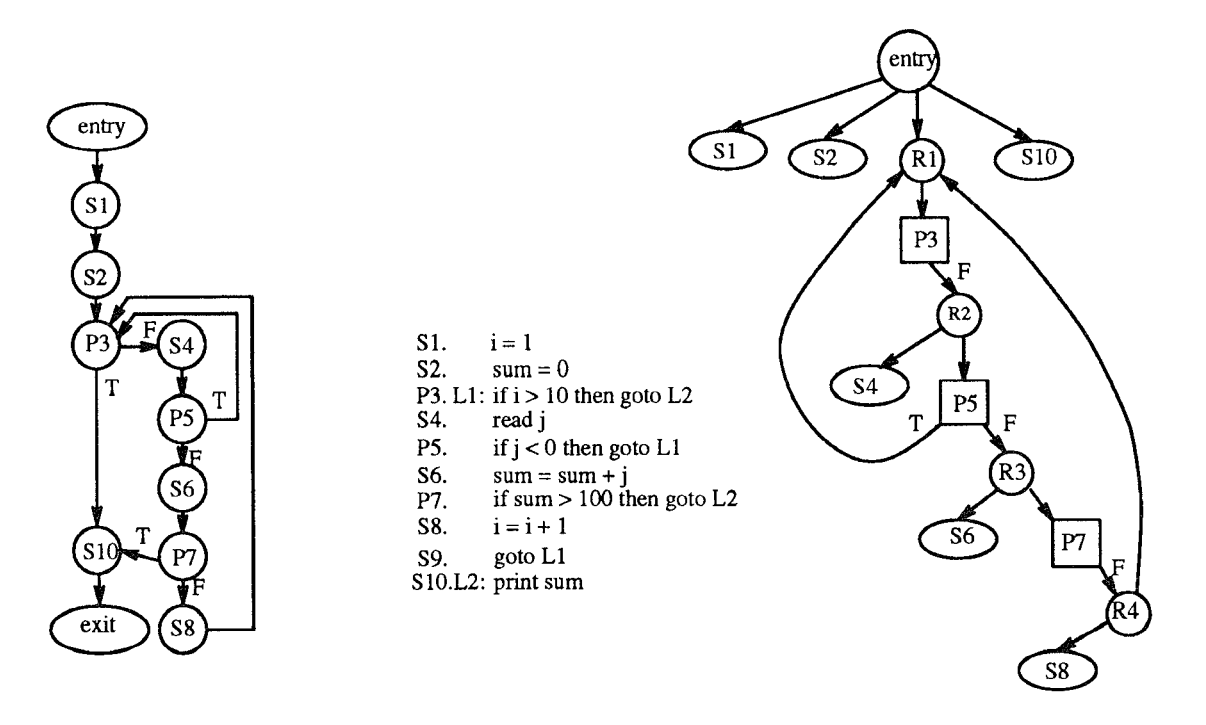

Figure 1: Program segment with its control flow graph (left) and its control dependence subgraph (right).

edges between nodes in the CDS to represent data dependencies. For example, in Figure 1, the DDS would contain an edge from S2 to S6 since S2 defines sum and S6 uses that definition of sum; likewise, there would be data dependence edges for each of the other definitionuse pairs in the program. In Figure 1, we omit the DDS for the program.

## 3 Efficient PDG Construction

Our algorithm for constructing the PDG takes procedure P and produces the PDG for P in two steps. Step one constructs the CDS for P, and step two uses the CDS to construct the DDS for P. We address the two steps in the next two subsections.

#### 3.1 Constructing the CDS

In this section, we overview our algorithm for constructing the CDS; details are given in [13]. Our algorithm ConstructCDS, sketched in Figure 2, accepts an abstract syntax tree (AST) for a procedure P and outputs the CDS for P. For the sake of presentation, we assume that P is written in a language containing the following types of statements: simple statements ( $assignment$ ), structured statements ( $if$ else, whale), structured transfers of control (continue, break, return, and extl), and unstructured transfers

(goto). Other constructs and statements are handled similarly. ConstructCDS uses a left to right preorder traversal of P's AST and takes appropriate actions as each node is encountered, and as each subtree in the AST is reduced. ConstructCDS handles two important tasks: (1) it creates CDS nodes that represent exact control dependencies in P, and (2) it encodes control flow for use in algorithms that require it.

ConstructCDS uses a stack, CDStack, and the usual set of stack operations, to maintain nesting, and therefore control dependencies. When ConstructCDS begins, an "entry" region that represents the entire procedure is created and placed on CDStack. Subsequently, nodes are added to the CDS as children of the node that is on the top of CDStack (the active node). Whenever a statement that begins a new region of control dependence, such as a structured statement or label, is found, a new node is added to the CDS and pushed onto CDStack. Subsequent statements, added under this new active node, are then properly nested. When the end of a structured statement is detected, CDStack is popped.

In most cases, our node order in the CDS encodes control flow implicitly. From a parent region, control flow moves to the leftmost child, then left to right among siblings until it reaches a region or predicate node. At predicate nodes control flows down outgoing control dependence edges. By ordering nodes aa they are created, ConstructCDS preserves this implicit control flow.

```
algorithm ConstructCDS
input AST : abstract syntax tree for procedure P with root pgm
output CDS : control dependence subgraph for P
declare CDStack : stack of information about region nodes
            Push(M), Pop(M), Top : push, pop and top operations on CDStack
            Ad justFlag: boolean
            LabelTable : table to record labels for control flou edges
            AddNode(Ni, N2, L) : create CDS node N1, add it to CDS under N2 with label L
            (In the algorithm, active represents the region on the top of CDStack)
begin
   while more AST nodes do
      get ASTNode
       case ASTNode is
          pgm:
             create entry region as root of CDS; Push (entry)
              create exit region for later use
          assignment:
             AddWode(statement, active, -)
          while:
             AddIode(header region, active, -) ; Push (header region)
             AddIode(predicate, header region, -) ;
             AddIode(body region, predicate, true) ; Push (body region)
          end while:
             Pop(body region)
             resolve unresolved nodes
             Pop(header region)
             replace top of CDStack with while follos region if necessary
             set AdjustFlag if required
          if-eke:
             AddIode(predicate, active, -) ; Push (predicate)
          begin if-clause/else-clause:
             Addlode(region, active, true or false); Push(region)
          end if-else:
             Pop( ij-else region)
              replace top of CDStack pith if-ehe follow region if it exists
          end if-clauselend else-clause
              list unresolved nodes
              Pop( if/else-clause regions)
              if else-clause region has no children remove it from CDS
          structured control transfer:
              AddWode(statement, active, -)
              calculate follow information and update CDStack
              insert special flow and dependence edges
          goto :
              Addlode(statement, active, -); update LabelTable; set AdjustFlag
          label:
              AddHode(label region, active, -); Push(label region); update LabelTable
       end case;
   end while;
   add exit region to CDS under active region
   resolve remaining unresolved nodes and control dependence edges for breaks;
   if AdjustFlag then call Adjust
end.
```
Figure 2: Algorithm to construct the Control Dependence Subgraph of a PDG, complete with control flow edges.

In other cases, control flow must be represented explicitly, by adding control flow edges. These cases fall into two categories. First, when the ends of structures are reached, and no sibling or child node is implicitly the next statement, a control flow edge must be inserted. ConstructCDS creates such edges, by detecting unresolved nodes and identifying their targets. Unresolved nodes are nodes whose successors have not vet been encountered in the AST traversal. Unresolved nodes are easily detected because they are the final nodes created before the ends of structures are encountered. When ConstructCDS detects such nodes, it places them on an unresolved node list associated with the active node. When a node is popped from CDStack, unresolved nodes listed with it are listed with its predecessor on the stack (the new active node). In this way lists are passed up the graph. Whenever ConstructCDS creates a node (other than an else-clause region node), if the active node has unresolved nodes fisted with it, the algorithm creates edges between those unresolved nodes and the new node. Furthermore, whenever ConstructCDS reduces a while structure. it creates edzes between unresolved nodes and the while region. Once edges have been created for unresolved nodes, the nodes are removed from the list they appeared on.

The second type of explicit control flow edge accounts for control flow associated with control transfer statements such as *continue* and *goto*. These edges are easily dealt with because their targets are explicit. We postpone discussion of these edges until the next sections.

ConstructCDS consists of a loop that repeatedly reads AST nodes until finished. A case statement embedded in the loop handles each type of AST node. For example, when the  $pqm$  node is encountered, ConstructCDS creates the entry region, pushes it onto CDStack. and creates an exit node for later use. Most cases make use of a procedure called AddNode, whose arguments are a new node  $N1$ , an existing node N2, and a label L. AddNode creates new node N1, and makes it a child of N2. If L is non-null, it denotes the label attached to the edge between  $N1$  and  $N2$ . For example, ConstructCDS uses AddMode to add a statement node to the CDS under the active region when it encounters an assignment statement node. As a further example, when ConstructCDS encounters a while statement, it places a header region in the CDS under the active region, stacks the header region, inserts a predicate node under the header region, creates a "true" child region under the predicate, and stacks it. When the algorithm detects the end of a while statement, it pops regions from the stack and creates explicit control flow edges.

Figure 3 provides an example of a structured program, its AST, and the CDS ConstructCDS creates for that AST. When <code>ConstructCDS</code> sees the  $pgn$ node, it creates entry and exit regions, and pushes entry onto CDStack. Next, ConstructCDS creates state-

ment nodes S1, S2, and S3 and makes them children of entry. The algorithm next translates the while statement into nodes Rl, P4, and R2, and stacks R1 and R2. Subsequent statements, through the end of the  $while$  loop, are all control dependent upon the loop predicate, and thus nested under its "true" predicate region. Construct CDS places the first if-else structure under R2, and the second under the "true" path from the first, reflecting control dependencies properly. When ConstructCDS encounters the end of the innermost if-clause, represented by region R4, it lists unresolved node S9 with R4. When the algorithm pops R4 from CDStack, it passes the list up to P8. Similarly ConstructCDS lists S1O with R5 and passes it up to P8. The algorithm continues to pass this list up as nodes are popped until the while header region R1 is encountered, at which point it creates edges  $(S9, R1)$  and  $(S10, R1)$ . When ConstructCDS finds it has read the last AST node, it connects the exit node into the CDS and terminates.

#### 3.1.1 Handling Procedures with Structured Transfers of Control

ConstructCDS encodes structured transfer statements as children of the active region, and determines their effects on control flow and control dependence. Where control flow is concerned, ConstructCDS creates explicit control flow edges from nodes representing exit and return statements to the exit region. ConstructCDS also inserts explicit control flow edges from nodes representing continue statements to their enclosing while header regions, found on CDStack. Finally, the algorithm associates nodes representing break statements with a list on the enclosing while header region. Later, ConstructCDS adds these nodes to the unresolved node list on the parent node of the header region.

Transfers have more complex effects upon control dependencies. Consider what occurs, for example, when a continue is enclosed in the *if-clause* of *if-else* statement S, such that the *if-clause* is executed when predicate P is true. When P is true, control flows immediately to the enclosing loop header. When P is false, however, statements after S are executed. Thus, statements after S are control dependent upon P. The idea of follow regions is presented by Ballance and Maccabe[3] to account for such control dependencies. A follow region summarizes the control dependencies of statements occurring after a compound statement. For example, the code after S constitutes a region that follows S and is control dependent on P false. The use of follow regions applies to nested statements as well.

ConstructCDS uses the concept of follow regions to construct the CDS in the presence of structured control transfer statements. When ConstructCDS encounters a break or continue statement that is enclosed in an if-clause (else-clause), ConstructCDs records the predicate path that leads to the  $else-clause$  (*if-clause*). The algorithm then attaches that predicate path to

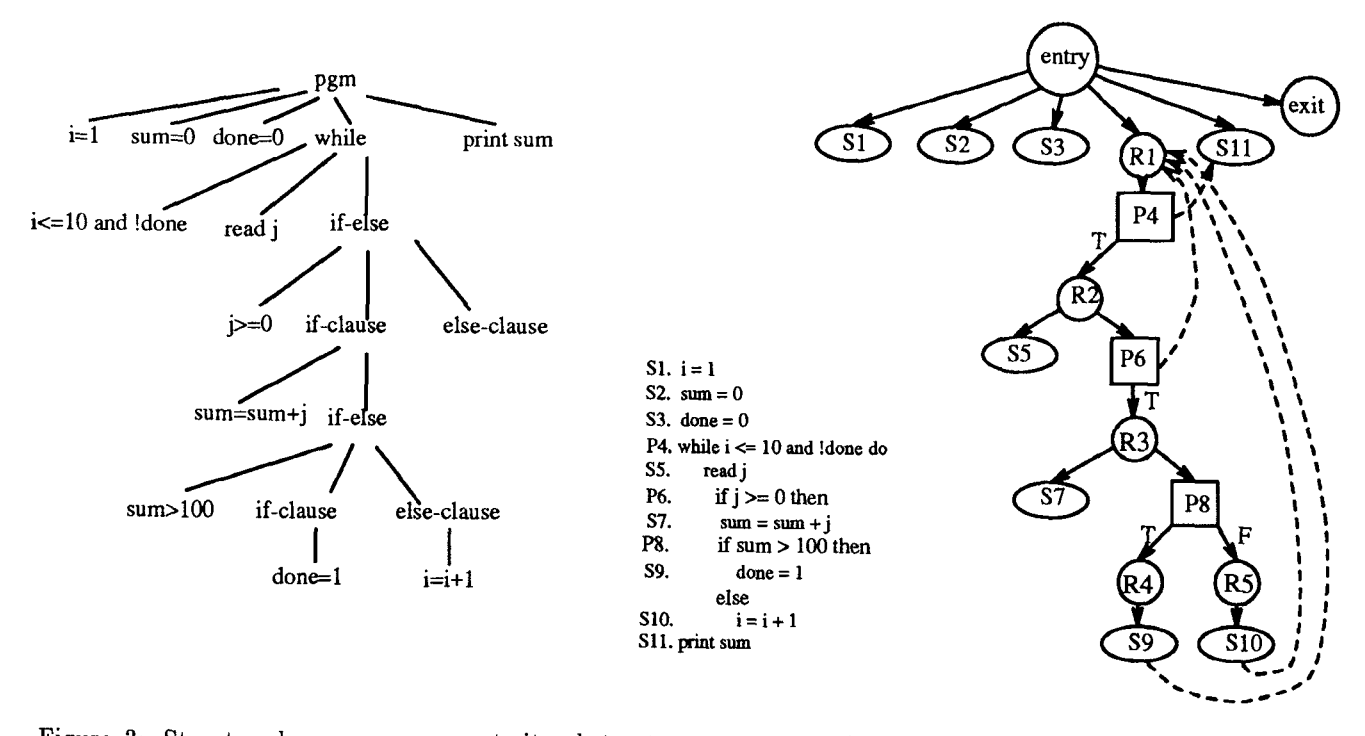

Figure 3: Structured program segment, its abstract syntax tree and its CDS. The dashed lines in the CD represent explicit control flow edges that we compute during construction of the CDS; other control flow edges are implicit due to our ordering of nodes in the CDS.

each if-else region listed in CDStack within the enclosing while loop. Subsequently, when Construct encounters the end of an if-else statement it checks the top of CDStack. If the top entry has a follow, the top is popped and the next entry on the stack is replaced by the follow. If the top entry has no follow, the region now on top is the proper active region so no further action is necessary. ConstructCDS deals with exit and return statements similarly, but since these statements transfer control out of the procedure, they induce dependencies on code following enclosing while loops as well as enclosing if-else statements, so their

follows are recorded with all enclosing structures. Two additional control dependence effects must be considered. First, a break statement induces a dependence edge from its enclosing predicate to its enclosing loop header, ConstructCDS detects and adds this edge. Second, a conditionally executed continue statement does not by itself induce any control dependencies on an enclosing loop header region. However,<br>when a loop contains both a *continue* statement and when a loop contains both a continue statement and a transfer out of the loop, a dependence edge to the header region may be required. Our algorithm handles this case by detecting loops containing both continues and breaks, and setting a flag called AdjustFlag. When AdjustFlag is set, ConstructCDS calls procedure Adjust with a loop header region to have loop

dependencies corrected, for each such loop detected.

Figure 4 displays a procedure, along with its AST and CDS, that contains structured control transfers. When ConstructCDS encounters the continue statement in this AST, it creates a continue statement node (S6) in the CDS under the active node, R3. The algorithm notes that the follow region for the continue is the node reached by edge P5-false, so it places P5-false in CDStack with the entry for P5, ConstructCDS then creates a control flow edge from S6 to RI. Later in the parse, when ConstructCDS pops P5 from CDStack, and notes the non-empty follow, it calculates the target of P5-False (R4), and replaces the top region on the stack (R2) by R4. Subsequent statements become descendants of (control dependent on) R4, as they should.

When ConstructCDS encounters the break statement (S9), it acts similarly. However, instead of inserting a control flow edge from S9 to the loop header (RI), ConstructCDS adds S9 to a list associated with R1. When the while statement is reduced, S9 is placed on the list of unresolved nodes associated with entry. This ensures that a control flow edge is created from S9 to S11 when S11 is created. Construct CDS also creates the control dependence edge from R6 to RI.

Note that because the while loop contains both a break and a continue statement, ConstructCDS sets

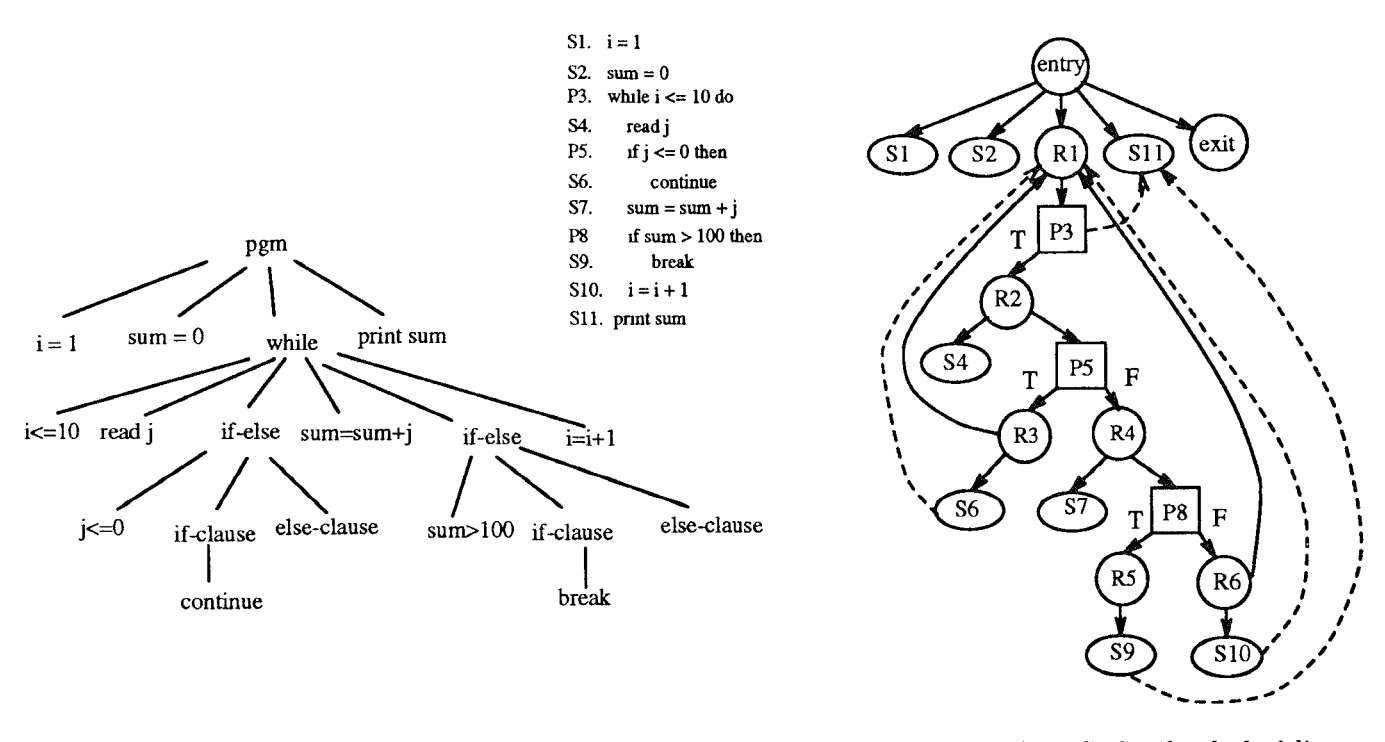

Figure 4: Program with structured transfers of control, its abstract syntax tree and its CDS. The dashed lines in the CDS represent explicit control flow edges that we compute during construction of the CDS; other control flow edges are implicit due to our ordering of nodes in the CDS.

AdjustFlag and calls Adjust with region RI. Adjust adds control dependence edge (R3,R1).

#### 3,1.2 Handling Unstructured Procedures

When a procedure contains goto statements, we can no longer obtain its structure from the abstract syntax tree. In this case, ConstructCDS produces a graph in which control flow is represented precisely, but control dependence edges may need adjustment. It calls procedure Adjust, which computes exact control dependencies and adjusts the graph.

ConstructCDS uses a table, LabelTable, to record information about gotos and label statements. ConstructCDS inserts goto statements into the CDS aa children of the active region. Also, on encountering a goto, ConstructCDS sets AdjustFlag, which causes Adjust to be called later. Since label statements may be targets of *goto* flow edges and dependence edges, ConstructCDS creates new regions for /abel statements, adds them to the CDS, and places them on CDStack. Subsequent nodes, up to the ends of enclosing structures, become children of these label statement regions. After all AST nodes have been processed, if gotos were present in the procedure, ConstructCDS uses LabelTable to insert control flow edges from gotos to their target label regions.

Consider, for example, what ConstructCDS does with the AST shown in Figure 5. When ConstructCDS encounters label statement L1, it creates label region R1 under the active region entry, pushes R1 onto CDStack, and makes a label table entry for L1, associating L1 with RI. When ConstructCDS encounters the goto in statement S4, it creates the S4 node, sets AdjustFlag, and makes a label table entry for L2. ConstructCDS treats subsequent gotos and label statements similarly. Upon reaching the end of the AST, Construct CDS finds AdjustFlag set, and uses LabelTable to construct additional control flow edges. For example, the algorithm finds S4 in the LabelTable entry for label L2, and inserts edge (S4,R5). ConstructCDS then calls Adjust to render the control dependencies in the CDS exact.

#### 3.1.3 Adjusting Control Dependencies

If ConstructCDS encounters unstructured goto statements during traversal of the AST, some regions may not be nested correctly with respect to control dependencies. In this case, the CDS produced by ConstructCDS is a pariial CDS. Procedure Adjust, shown in Figure 6, is called to adjust control dependencies. Adjust uses the implicit and explicit control flow edges present in the partial CDS to compute

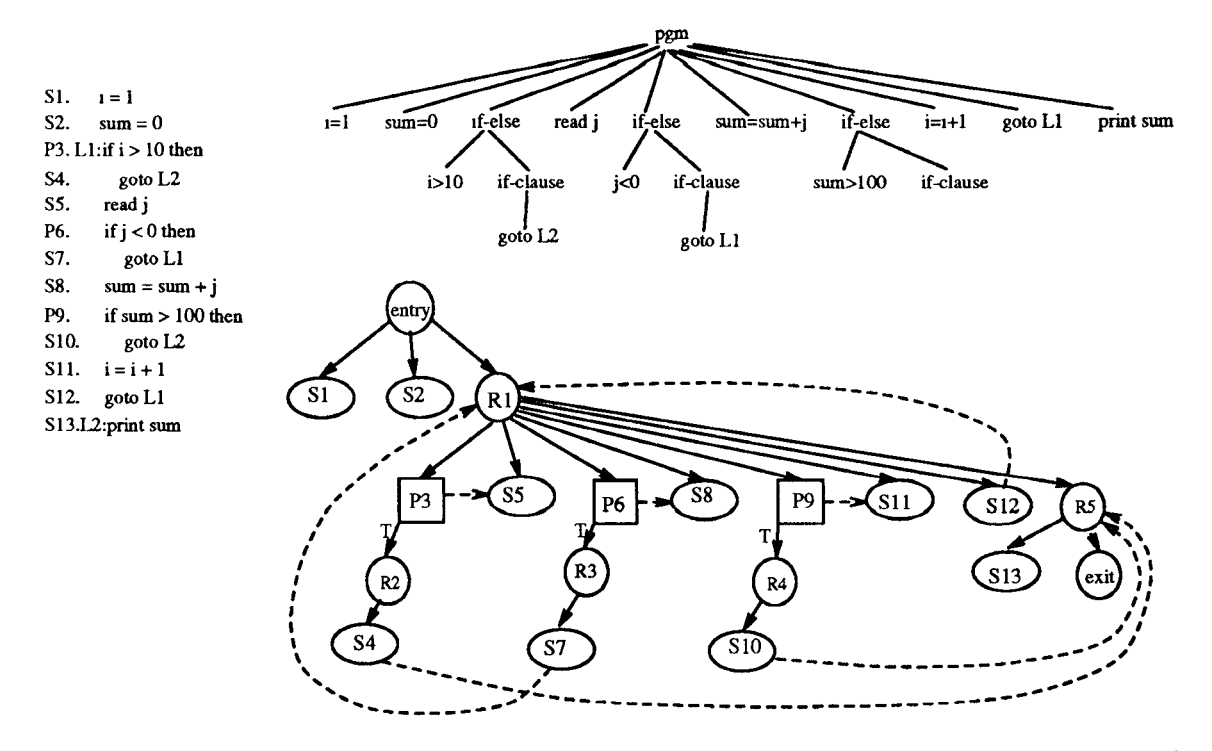

Figure 5: Program with goto statements, its abstract syntax tree and its partial CDS. Dashed lines in the CDS represent explicit control flow edges that we compute during construction of the CDS; other control flow edges are implicit due to our ordering of nodes in the CDS.

post-dominator information and exact control dependencies for each node. We use a technique developed by Cytron, Ferrante, Rosen and Wegman[6] to identify dominance frontiers, the control dependencies among the nodes in the partial CDS.

Procedure Adjust visits each node N in the partial CDS. As each node is visited, Adjust compares exact control dependencies with those present in the partial CDS. If they differ, N is removed from its current region(s), added to the correct regions, and marked.

Ad just's final step is to merge nodes into the same regions and eliminate redundant regions. All similarly labeled children of a predicate node are combined by creating a new region that is control dependent on that predicate and label, and inserting the similarly labeled children into the new region. These children are ordered in the new region according to control flow. Redundant nodes are also eliminated in this final step.

Consider the actions of procedure Adjust when applied to the partial CDS shown in Figure 5. In the first step, Adjust uses the control flow information in the partial CDS to compute the control dependencies for each node in the partial CDS. Adjust then considers each node in the partial CDS and finds that S5, P6, S8, P9, S11 and S12 have computed control dependencies that differ from those expressed by the partial CDS. In particular, S5 and P6 are control dependent on P3-false and thus are removed from region RI, made control dependent on P3-false, and P3-false is marked. When Adjust considers marked nodes, all statements that are control dependent on P3-false are combined into a single region. Similar actions are taken for nodes S8, R9, S11 and S12. The resulting CDS is given in Figure 7.

#### 3.2 Constructing the DDS

After the CDS is constructed using our technique described in section 3.1, we perform data flow analysis on it, and use the data flow sets to construct the DDS. The DDS may contain three types of data dependence edges, expressing flow-, anti- and output-dependence, depending on the application. Flow-dependence edges are added to the CDS from nodes containing definitions of a variable to nodes containing reachable uses of that variable. Anti-dependence edges connect nodes containing uses of a variable to definitions of that variable that follow. Output-dependence edges connect definitions of the same variable. We have developed both forward and backward data flow analysis algorithms that use the CDS. Here, we present our algo-

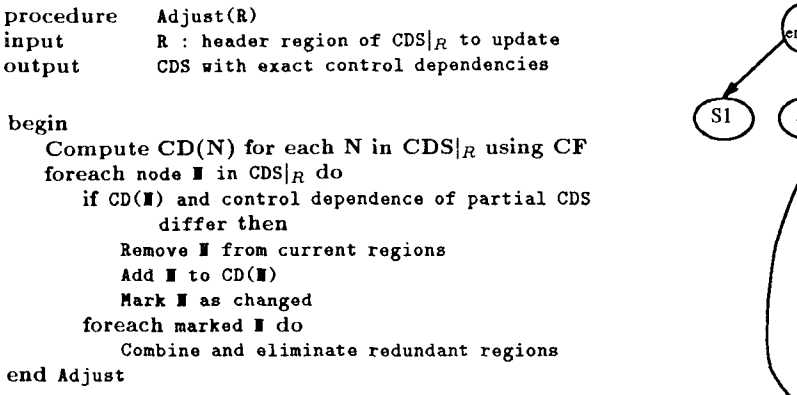

Figure 6: Procedure to convert partial CDS to CDS with exact control dependencies.

rithm to compute reaching definitions, which is used to compute flow dependence information for the DDS; other data flow analysis algorithms are similar [13].

To compute sets of definitions that reach each statement in the program, we first compute local definition information, and then we propagate it throughout the program using the implicit and explicit control flow edges in our CDS until the sets stabilize. The number of iterations required depends on the loop nesting in the program. Our algorithm, ReachingDefs, is given in Figure 8. ReachingDefs assumes that local data flow information, consisting of the usual GEN and KILL sets, has been computed and is attached to CDS nodes. The GEN set consists of the definition, if any, in that statement (node); the KILL set consists of all other definitions of the GEN set's variable in the program. The GEN set is easily computed aa the CDS is built. Using the GEN sets, KILL sets are computed for each statement node. Predicate nodes and region nodes have neither GEN nor KILL sets.

To propagate data flow information, we use IN and OUT sets where required. The IN set of a node consists of those definitions that reach the point immediately before the statement; the OUT set consists of those definitions that reach the point immediately after the statement. Since IN and OUT sets for a statement node may differ, we require both of these at each statement node in the CDS. However, since region and predicate nodes have identical IN and OUT sets, we use the OUT set to represent both of them.

On each iteration, algorithm ReachingDefs considers each node N in the CDS and computes its IN and OUT sets using either of two sets of equations depending on the nodes's type. If N is a region or predicate node,  $OUT[N]$  is computed as the union of the OUT sets of its control flow predecessors. If N is a statement node,  $IN[N]$  is the union of the OUT sets of its control flow predecessors and  $OUT[N]$  is synthe-

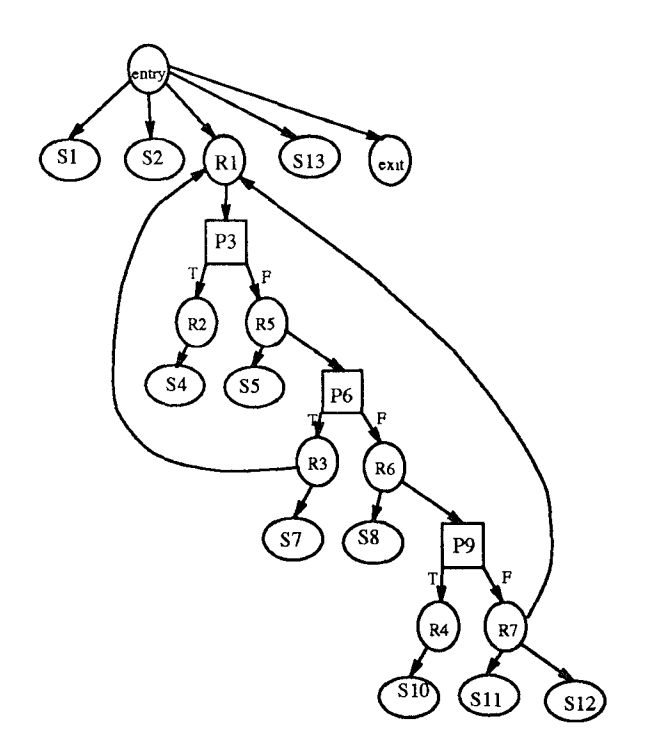

Figure 7: The CDS for the program in Figure 5 with exact control dependencies (control flow edges omitted).

sized using  $IN[N]$ ,  $GEN[N]$  and  $KILL[N]$ .

After data flow analysis is completed, flow-, antiand output-dependence edges are added to the CDS to get the DDS. Additionally, data flow sets are attached to each node in the graph. For simplicity, we omit the DDS from our figures.

## 4 Implementation

We have implemented our technique for constructing the PDG during parsing by incorporating it into the Free Software Foundation GNU C compiler version 2.3.3. Our implementation handles structured programs, along with structured and unstructured transfers of control. We are currently implementing the Ferrante, Ottenstein and Warren[8] method to facilitate experimental comparisons.

Our implementation handles programs with multiple procedures. For each procedure P, as the compiler constructs the abstract syntax tree for P, the implementation constructs the CDS for P. At the same time, the implementation collects local data flow information, and attaches GEN, KILL, DEF, and USE sets to CDS nodes. The implementation then performs data flow analysis to obtain the DDS for P. We have implemented both backward and forward data

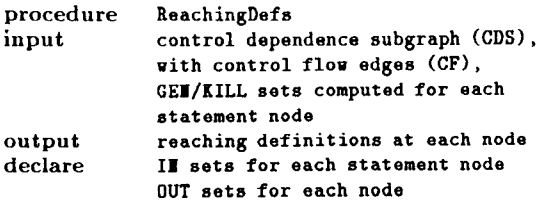

begin

```
while changes do
       foreach node I in CDS do
          if E is a region/predicate node then
              OUT[1] = U OUT[P], P is a control flow
                  predecessor of \blacksquareelse
              III[1] = \cup OUT[P], P is a control flow
                  predecessor of I
              OUT[1] = GET[1] \cup (IM[1] - KILL[1])endif
       end for
   endwhile
end ReachingDefs
```
Figure 8: Algorithm to compute reaching definitions using the CDS and control flow edges.

flow algorithms, collecting live variable and reaching definition information, respectively. Our implementation works in an X-windows environment, and lets the user graphically view the PDGs created. We have used the PDGs created by our technique to facilitate data flow testing, to collect program trace information, and to construct slices of procedures. We also use the individual PDG's to construct a unified interprocedural graph[14] on which we perform interprocedural data flow analysis, program slicing and data flow testing. Our interprocedural analysis handles aliasing due to formal reference parameters and first level pointers.

# 5 Using Control Depender

There are many testing and analysis techniqu that use control dependence information. Korel[I uses the program dependence graph to identify test adequacy. Gupta and Soffa[9] use control dependence information to generate a reduced test set to satisfy test adequacy criteria. Their technique orders program statements and definition-use pairs that are then used to generate test cases. Duesterwald, Gupta and Soffa[7] use control dependencies to define a rigorous data flow testing criterion requiring that any satisfied definition-use pair must have had some influence on an output statment. They present three techniques, using static and dynamic slicing, for varying levels of precision and cost to determine test coverage. Harrold and Malloy[12] use the PDG for data flow testing using a technique to perform dynamic data flow analysis to satisfy adequacy criteria directly on the PDG.

Control dependence information has also been used for regression testing. Gupta, Harrold and Soffa<sup>[10]</sup> use both control dependencies and data dependencies to identify those definition-use pairs that must be retested after program modifications. Binkley[5] uses interprocedural control dependencies to identify a smaller version of the modified program that must be retested. Bates and Horwitz[4] define PDG-based adequacy criteria and propose new techniques based on slicing for regression testing after program modifications. They identify a subset of existing test cases that can be reused for testing. Schatz and Ryder[17] use the PDG to define a "conditionpreserving" slice that is used to detect race conditions in parallel programs.

Many variations of program slicing, both static and dynamic, have been used for program analysis and testing. Although the original work on program slicing[19] used the control flow graph, later algorithms on the PDG [8] are more efficient since a PDG contains explicit control dependence information. Static program slicing has been extended to interprocedural slicing[15] using an extended form of the PDG that represents an entire program. Agrawal and Horgan[l] examine several approaches to dynamic slices and introduce the idea of a "reduced" dynamic dependence graph to handle the problem of size. Agrawal, DeMillo and Spafford[2] extend this work to handle dynamic slicing in the presence of unconstrained pointers.

## 6 Conclusion

We have presented an efficient algorithm that constructs a PDG in two phases: in the first phase it constructs a CDS from a procedure's abstract syntax tree, and in the second it uses data flow analysis on the CDS to obtain the DDS. Our algorithm handles programs with structured statements, and structured transfers of control, without requiring use of a control flow graph or post-dominator information. For programs containing unstructured transfers of control, an additional step adjusts the partial CDS constructed by the first phase of our algorithm, creating an exact CDS. By ordering nodes in the PDG, our technique encodes control flow for most statements explicitly. When necessary, we insert edges depicting control flow explicitly. Our approach has several advantages. Since in most cases we do not need a control flow graph or post-dominator information to construct our PDG, our technique is efficient. Moreover, because our PDG contains control flow information, it supports applications that would normally need to resort to control flow graphs, such as data flow analysis, test case generation, regression testing, and dynamic execution profiling. We have implemented our algorithm by incorporating it into the GNU C compiler, and used PDGs created by it to collect program trace information, construct slices, and perform data flow testing. We are currently exploring applications to regression testing and testing object-oriented programs, via unified interprocedural graphs.

## Acknowledgements

We wish to acknowledge Robert Ballance and Barney Maccabe for introducing the idea of a follow region for structured control transfers and the notion of "adjusting" the partial  $CDS$  in the presence of goto statements. We would also like to thank Ram Tummala and Amar Yalavarthy who implemented the ConstructCDS algorithm and improved its presentation. Finally, we thank the reviewers, who made many helpful suggestions that improved the paper.

## References

- [1] H. Agrawal and J. Horgan, "Dynamic program slicing," Proceedings of  $\bar{A}$ CM SIGPLAN '90 Symposium on Programming Language Design and Implementation, pp. 246-256, June 1990.
- [2] H. Agrawal, R. DeMillo and E. Spafford, "Dy namic slicing in the presence of unconstrained pointers," Proceedings of the Symposium on Testing, Analysis and Verification, pp.60-73, October 1991.
- [3] R. Ballance and B. Maccabe, "Program dependence graphs for the rest of us," Technical Report, University of New Mexico, November 1992.
- [4] S. Bates and S. Horwitz, "Incremental testing using program dependence graphs," Proceedings of the Twentieth  $\AA$ nnual ACM Symposium on Pri ciples of Programming Languages, January 1993.
- [5] D. Binkley, "Using semantic differencing to reduce the cost of regression testing," Proceedings of the Conference on Software Maintenance '92, pp. 41-50, November 1992.
- [6] R. Cytron, J. Ferrante, B. Rosen and M. Wegman, "Efficiently computing static single assignment form and the control dependence graph," ACM Transactions on Programming Languages and Systems, vol. 13, no. 4, pp.  $451-490$ , October 1991.
- [7] E. Duesterwald, R. Gupta and M. L. Sofia, "Rigorous data flow testing through output influ ences," Proceedings of the 2nd Irvine Softwa Sympostum (ISS'92), pp. 131-145, March 1992.
- [8] J. Ferrante, K. J. Ottenstein and J. D. Wa ren, "The program dependence graph and its use in optimization," ACM Transactions on Programming Languages and Systems, vol. 9, no. 3, pp. 319-349, July 1987.
- [9] R. Gupta and M. L. Soffa, "Automatic generation of a compact test suite," Proceedings of the Twelfth IFIP World Computer Congress, September 1992.
- [10] R. Gupta, M. J. Harrold and M. L. Sofia, "An approach to regression testing using slicing,  $P_{\text{ref}}$ ceedings of the Conference on Software main nance '92, pp. 299-308, November 1992.
- [11] M. J. Harrold and B. A. Malloy, Perform data how analysis on the PDG $'$ , Technical Report 92-108, Clemson University, March 1992
- $[12]$  M. J. Harrold and B. A. Malloy, "Data flow test ing of parallelized code,  $\mu$  *Proceedings of the Con*ference on Software Maintenance '92, pp. 272- 281, November 1992.
- [13] M. J. Harrold, B. A. Malloy and G. Rothermel, "Efficient construction of program dependen graphs," Technical Report 92-128 Clemson Un versity, December 1992.
- $[14]$  M.J. Harrold and B.A. Malloy, "A unified inte procedural program representation for a main nance environment," IEEE Transactions on Sof ware Engineering, to appear.
- [15] S. Horwitz, T. Reps and D. Binkley,  $\mu$  meri cedural slicing using dependence graphs,"  $AC$ Iransactions on Programming Languages and Systems, v. 12, no. 1, pp. 26-60, January 1990.
- [10] B. Korel, "The program dependence graph in static program testing, *Information Processi Letters,* vol. 24, pp. 103-108, January 1987.
- [17] E. Schatz and B. G. Ryder, "Directed tracing to detect race conditions," LCSR-TR-176, Laboratory for Computer Science Research, Rutgers University, February 1992.
- $[18]$  R. M. Stallman, "Using and porting GNU CC Free Software Foundation, Inc., Cambridge MA, pp. 73-77, February 1990.
- [19] M. Weiser, "Program slicing," *IEEE Transe* tions on Software Engineering, vol. SE-10, no. 4, pp. 352-357, July 1884.